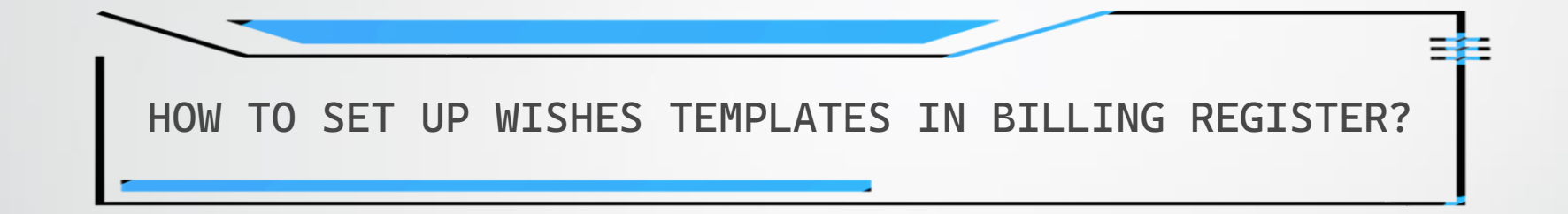

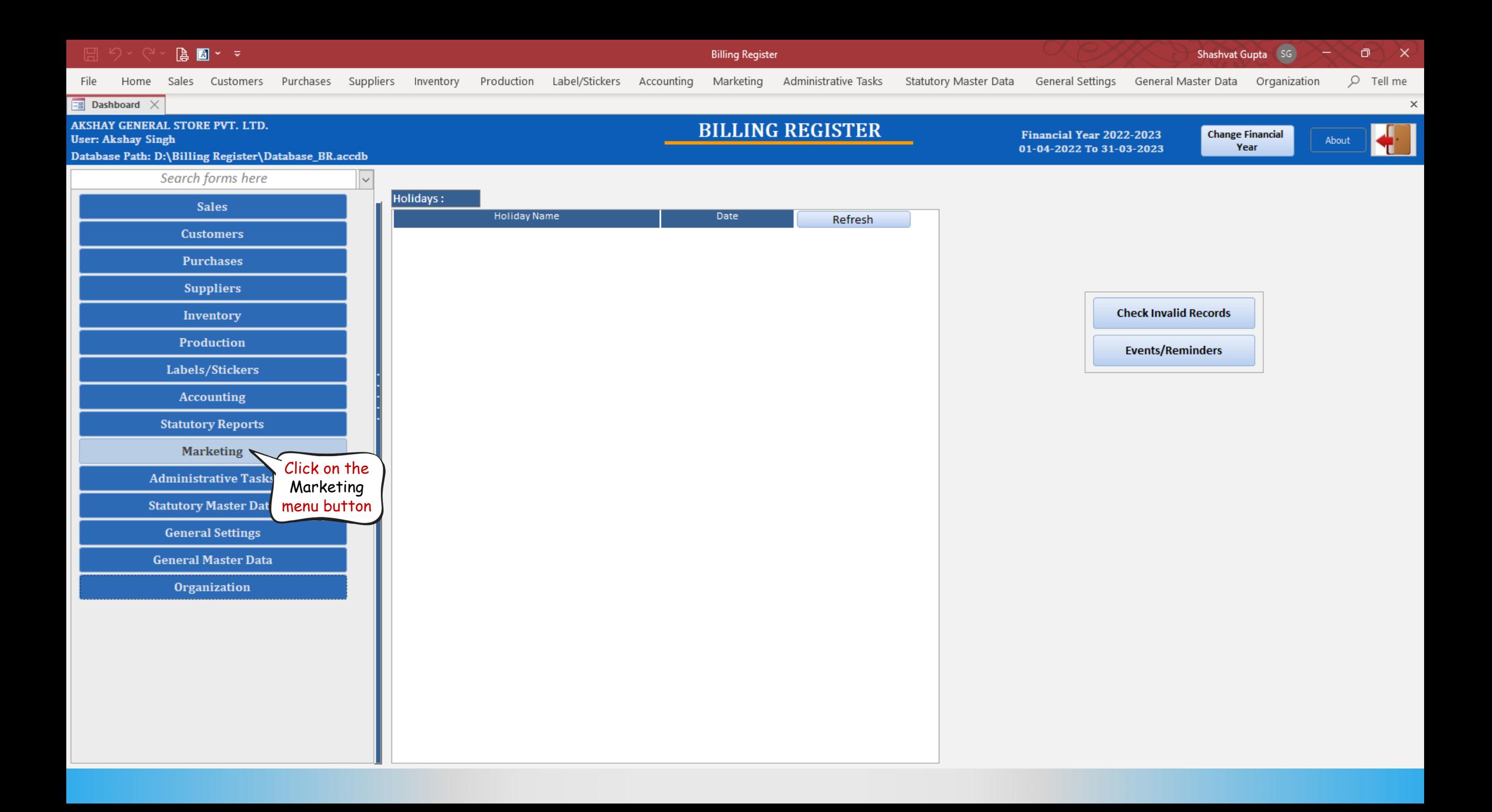

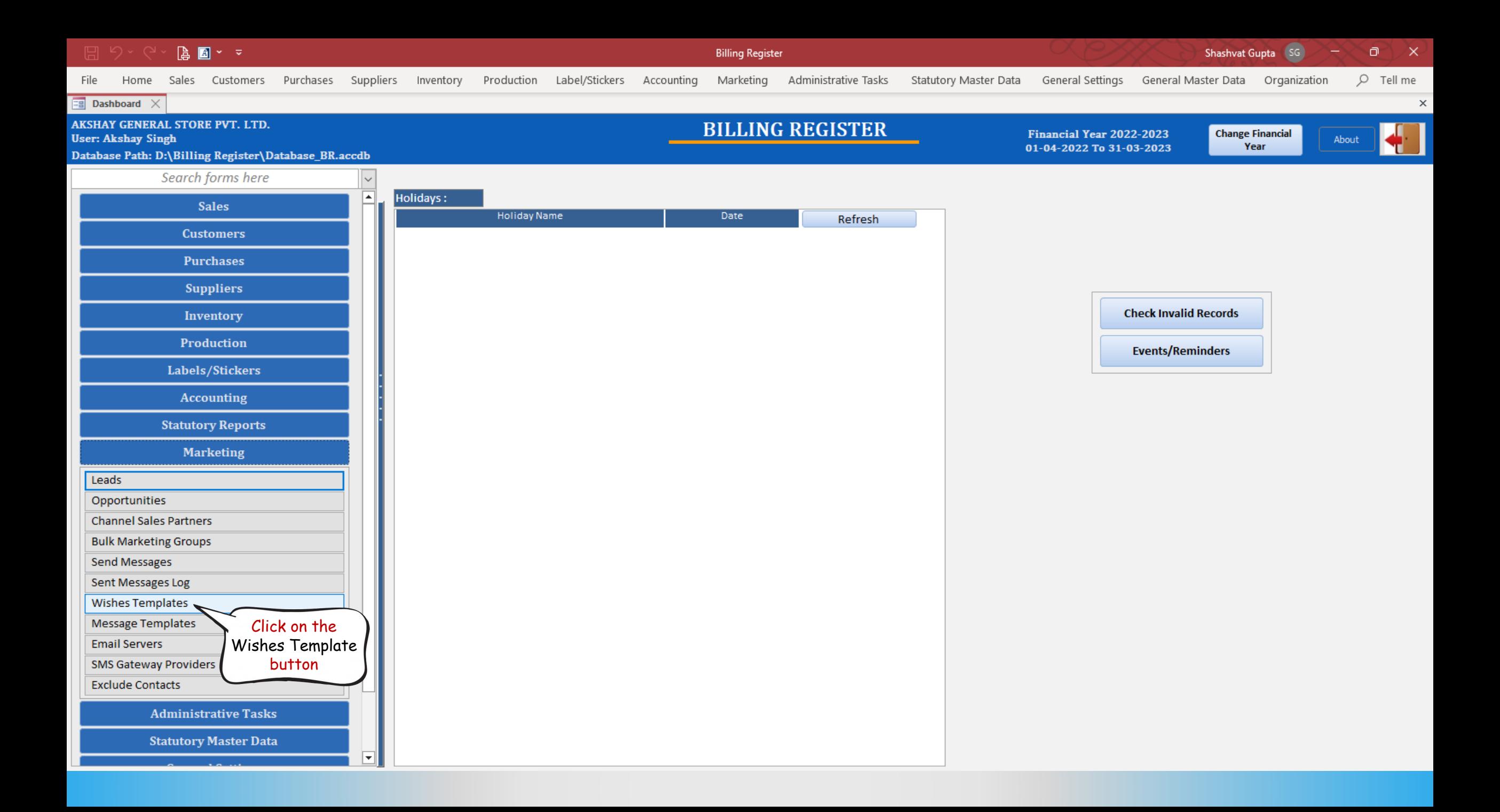

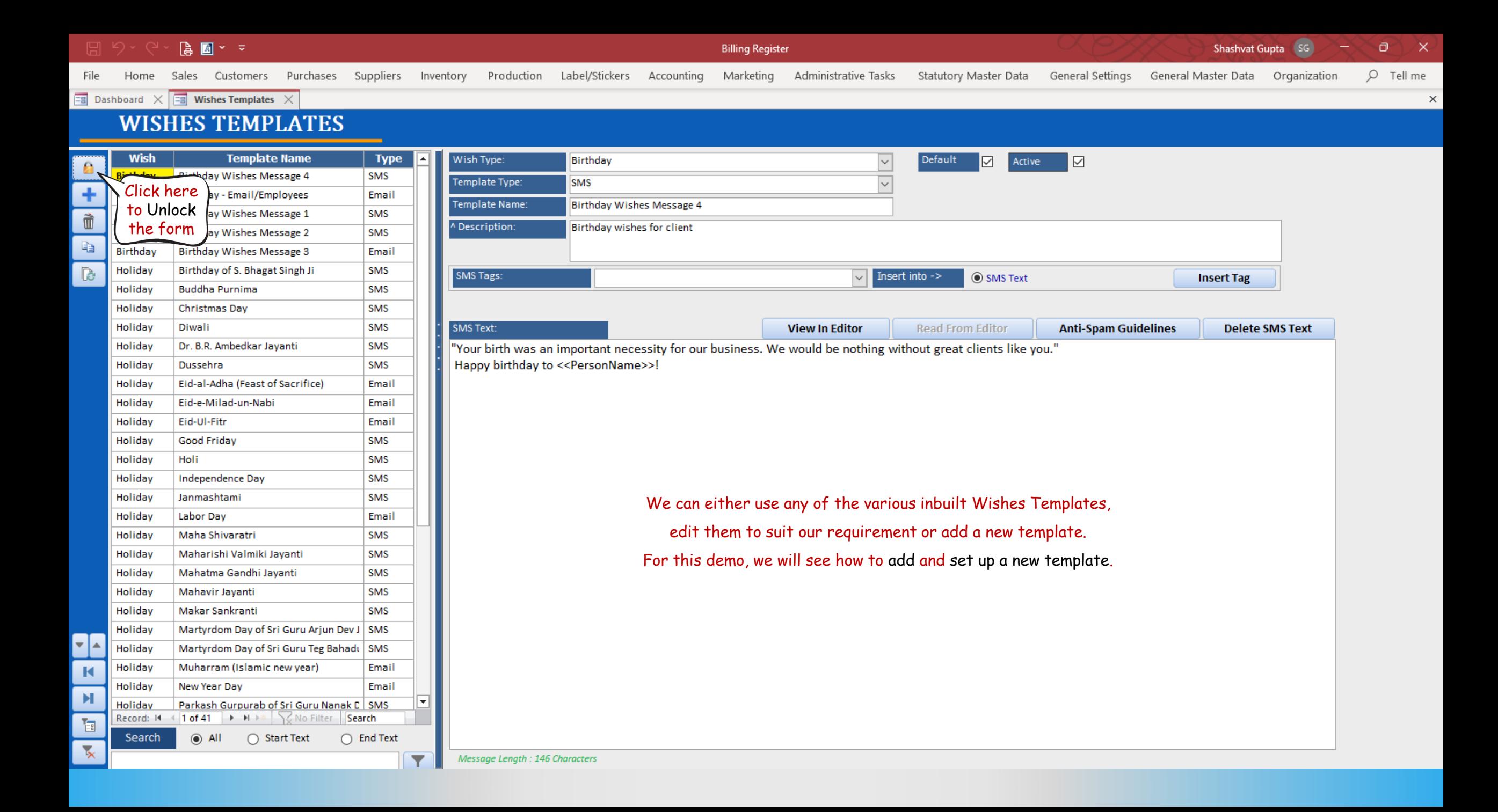

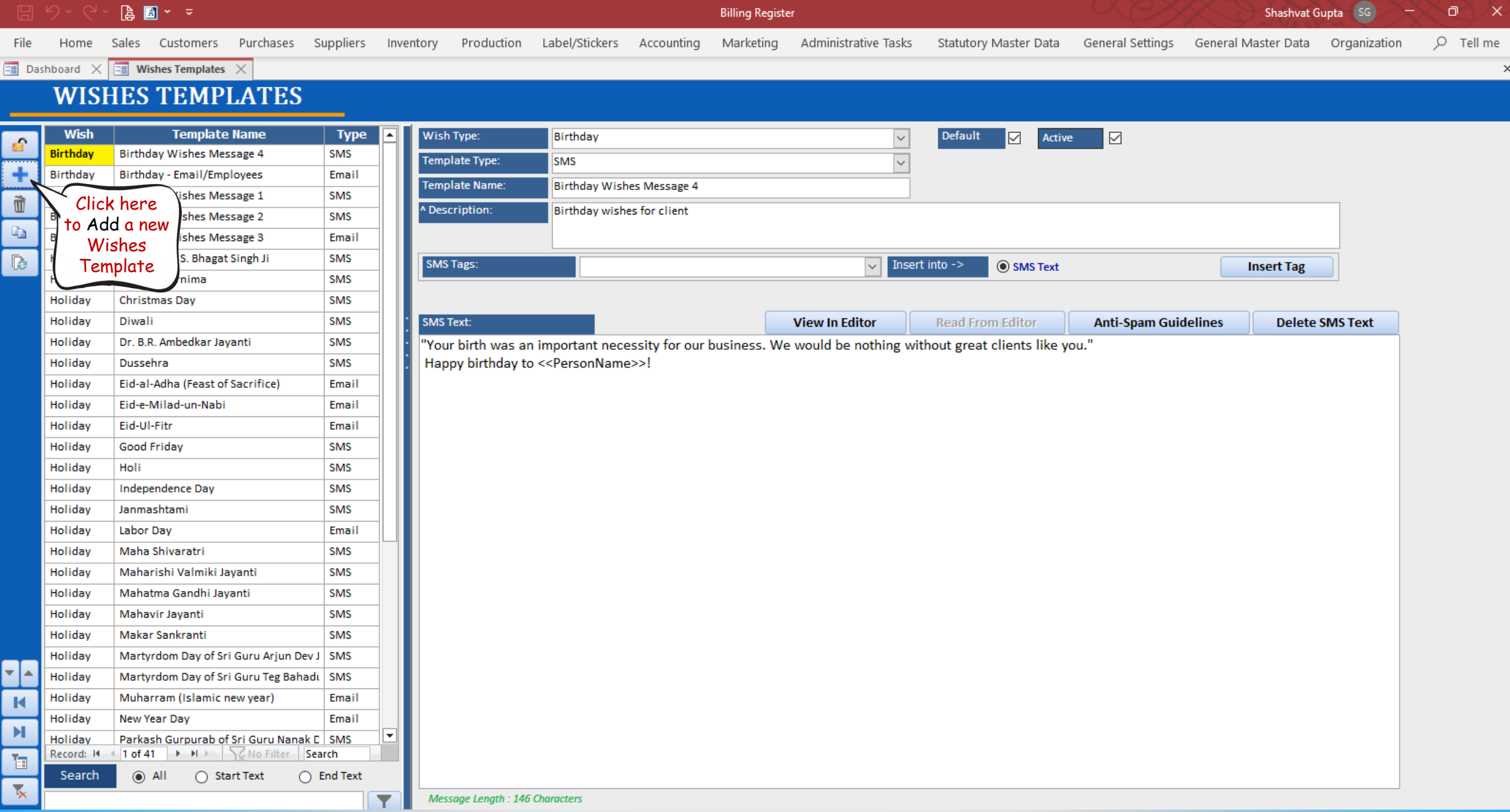

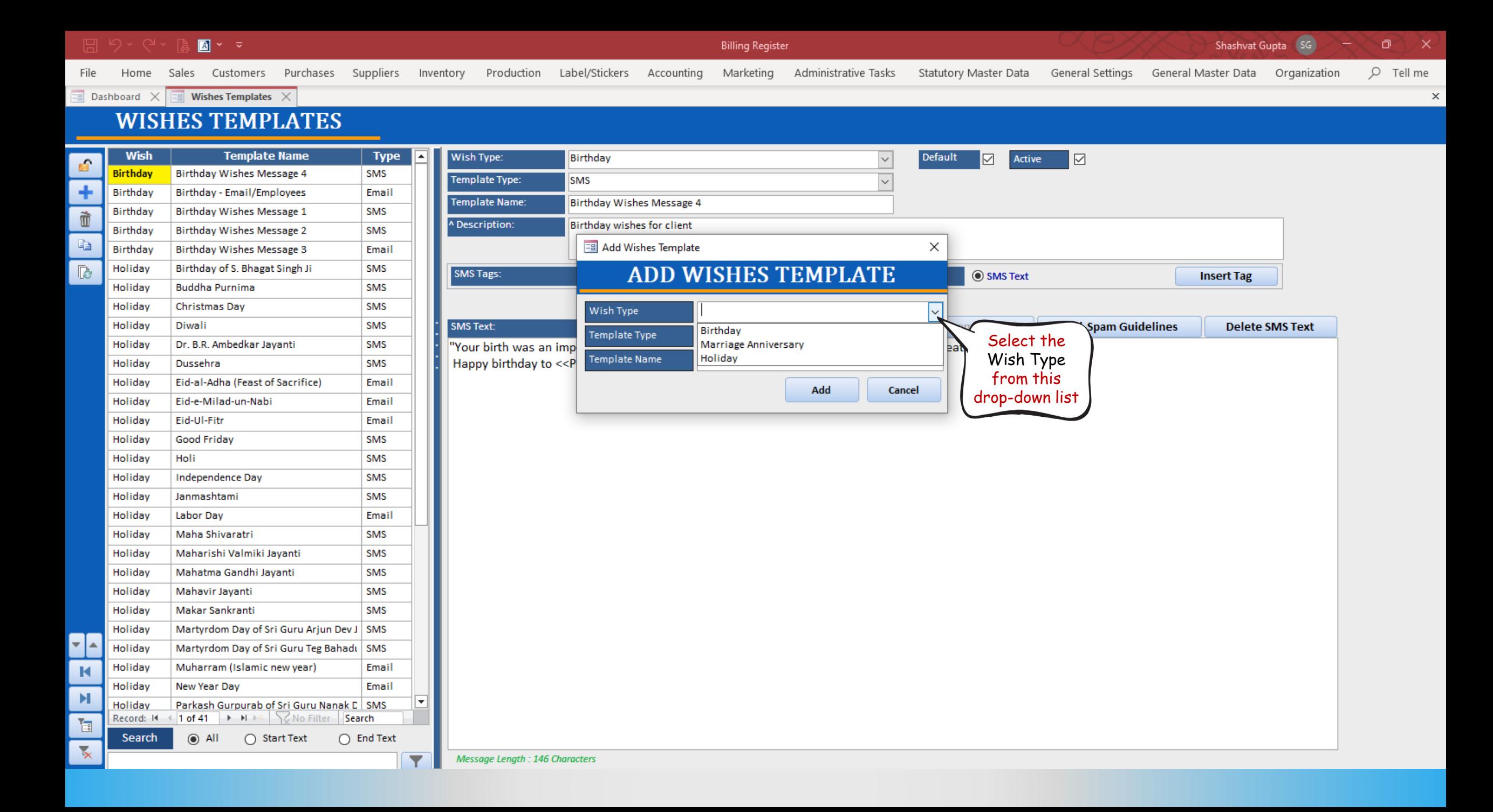

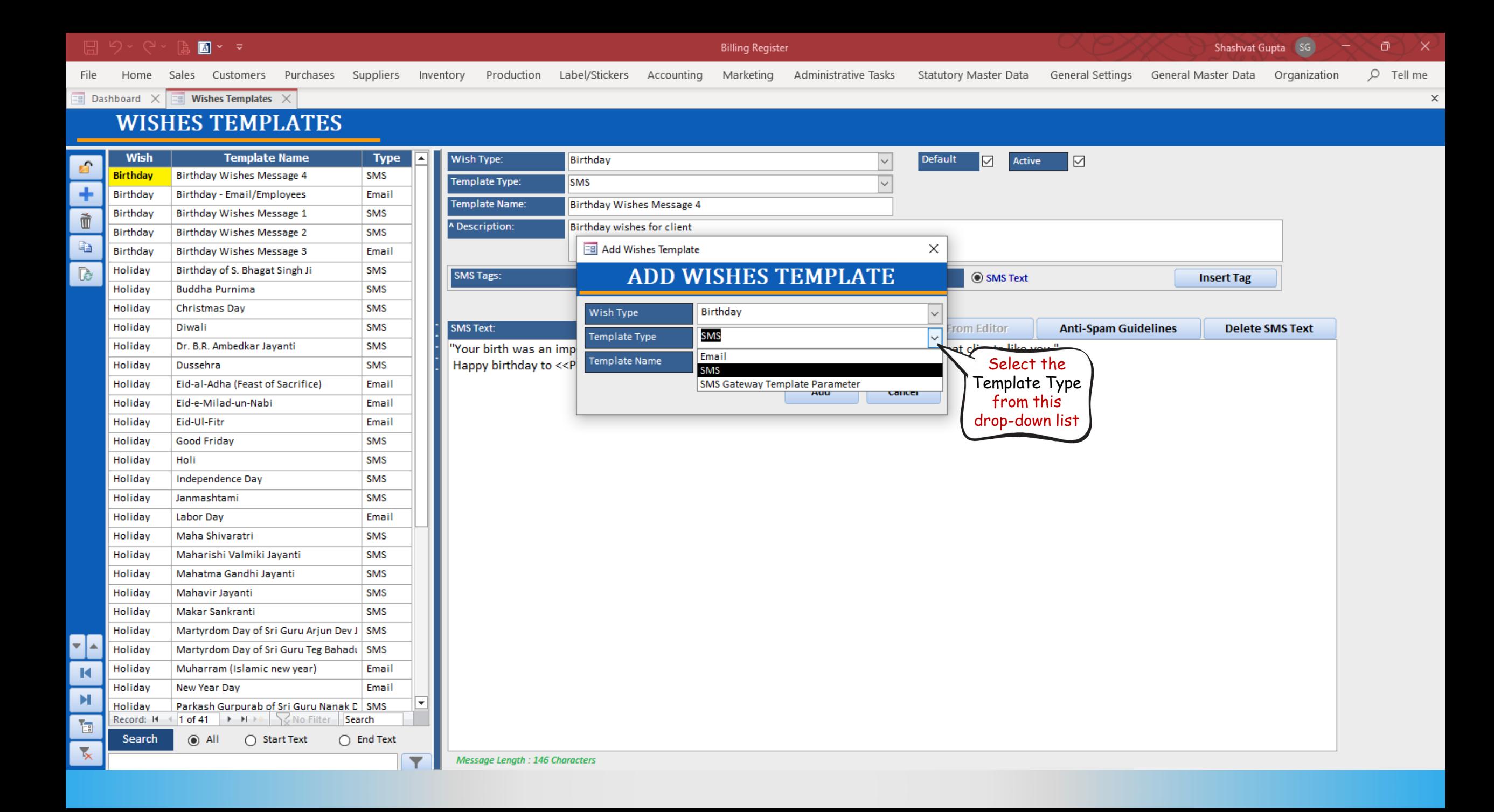

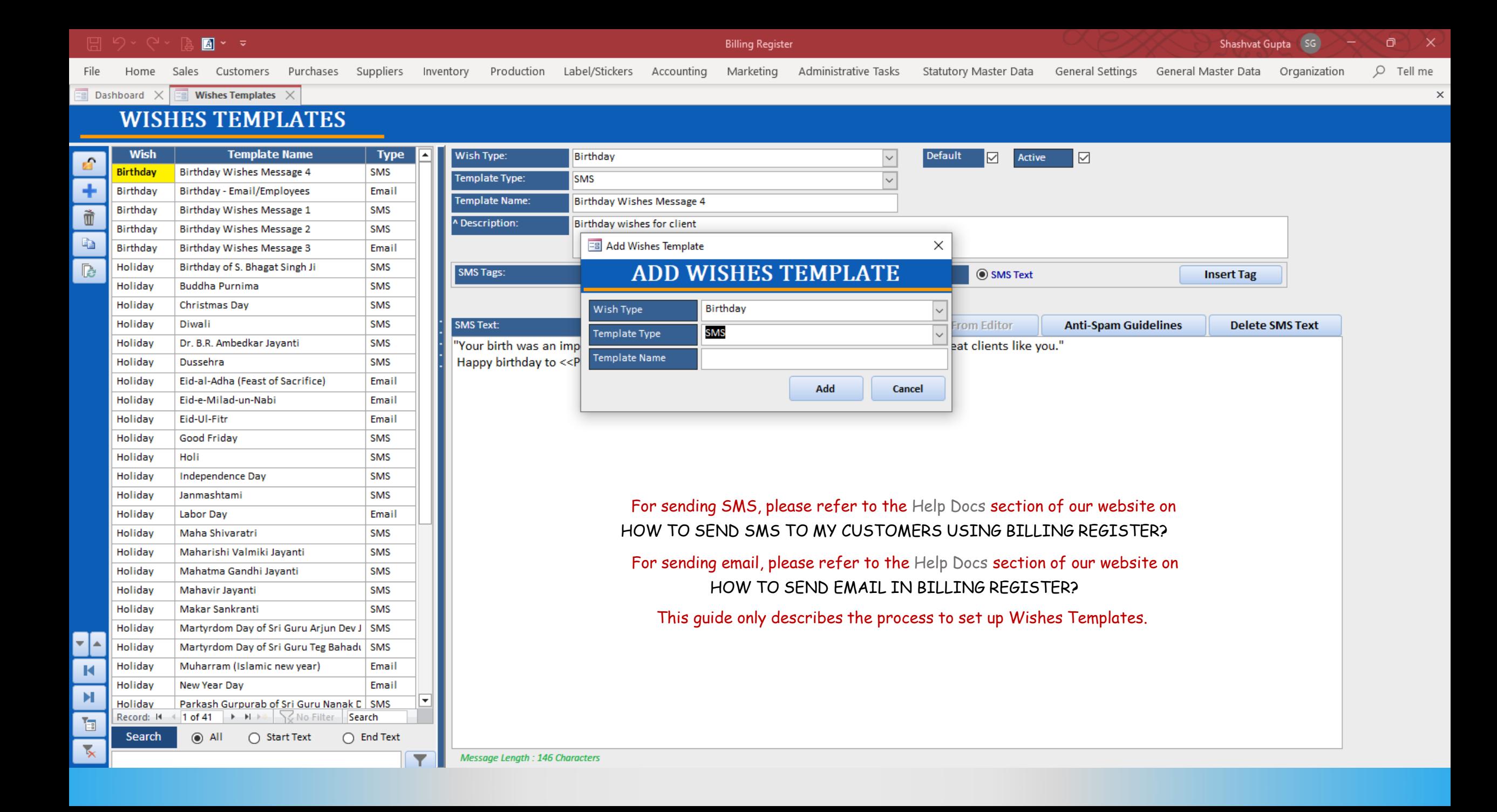

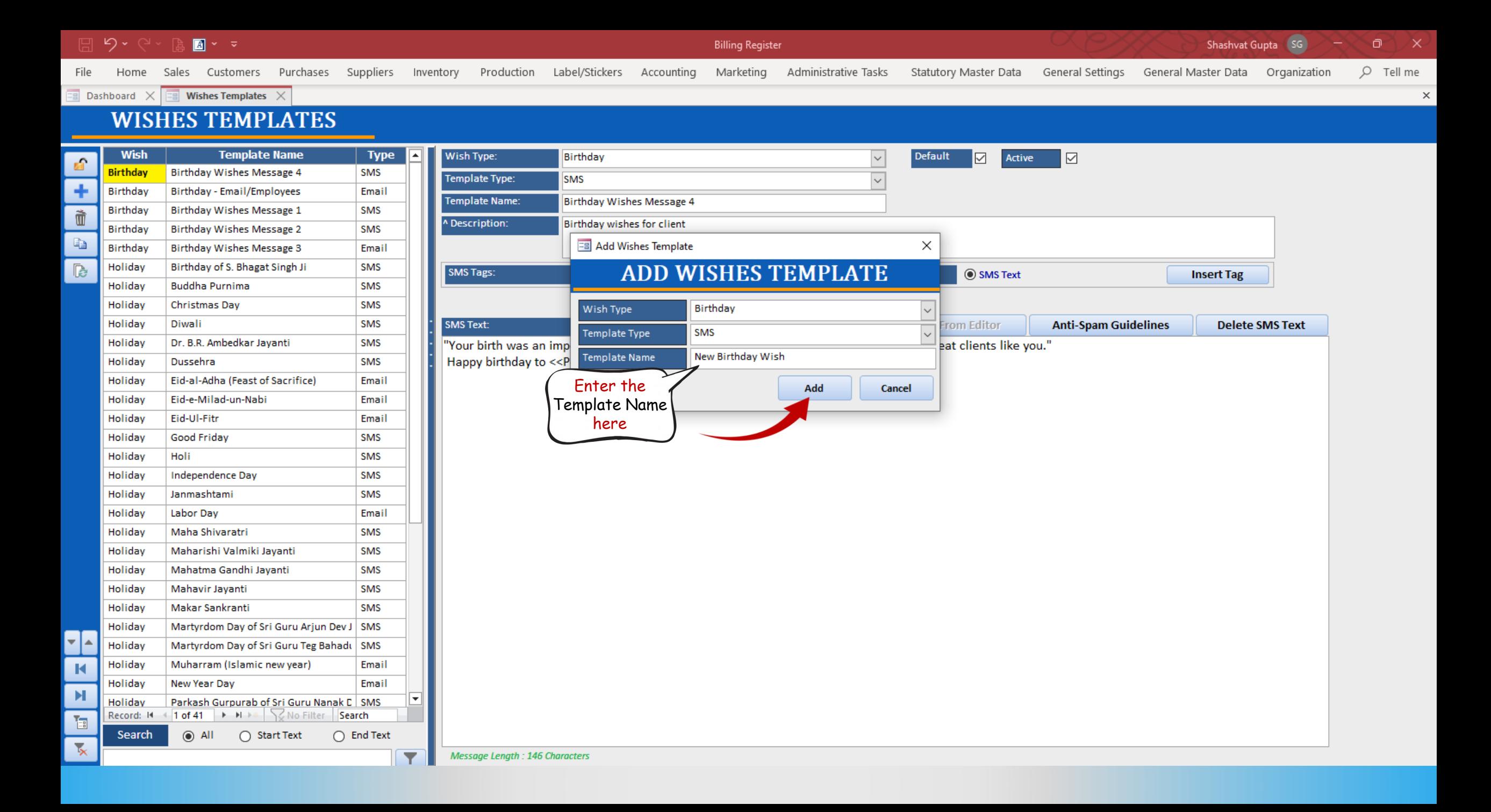

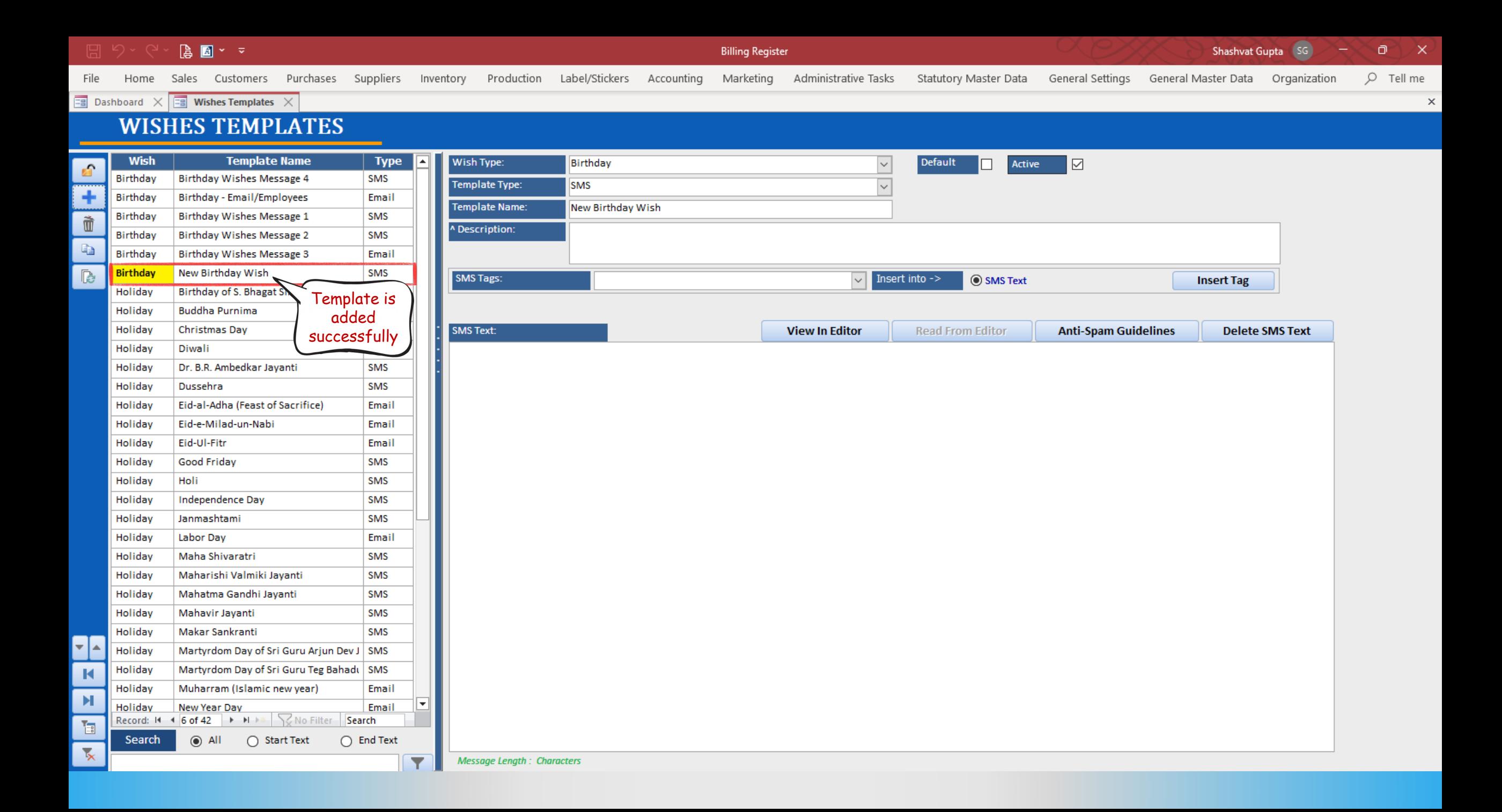

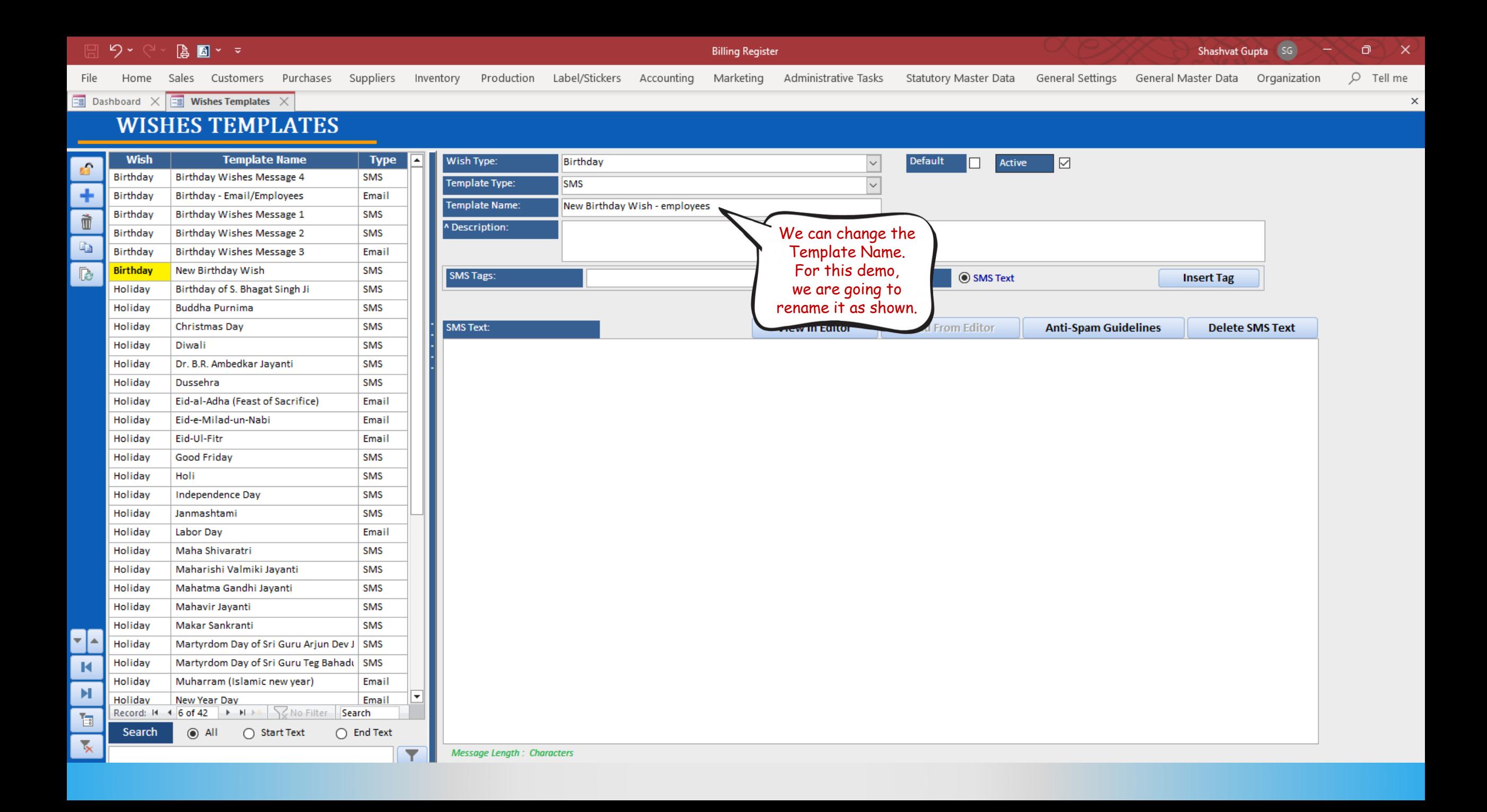

## り、 **A** 图 > マ **Billing Register** Shashvat Gupta SG<sub></sub> Purchases Suppliers Inventory Production Label/Stickers Accounting  $O$  Tell me File Home Sales Customers Marketing Administrative Tasks Statutory Master Data General Settings General Master Data Organization  $\overline{=}$  Dashboard  $\times$  $\boxed{\Xi}$  Wishes Templates  $\times$  $\times$ **WISHES TEMPLATES Wish Template Name** ⊡ **Type** Wish Type: Birthday **Default**  $\triangleright$  $\check{~}$ Active  $\mathbf{r}$ Birthday **Birthday Wishes Message 4 SMS Template Type: SMS** Birthday Birthday - Email/Employees Email **Template Name:** New Birthday Wish - employees **Birthdav** Birthday Wishes Message 1 **SMS** Ť ^ Description: only for employees **Birthday Wishes Message 2 SMS** Birthday Ł Enter a Birthday Birthday Wishes Message 3 Email New Birthday Wish - employees Description  $\mathbb{R}$ **Birthday SMS SMS Tags:**  $\sqrt{\sqrt{}}$  Insert into -> ◉ SMS Text **Insert Tag** of this Birthday of S. Bhagat Singh Ji **SMS** Holiday **Buddha Purnima** SMS template Holidav Christmas Day **SMS** SMS Text: Holiday In Editor **Read From Editor Anti-Spam Guidelines Delete SMS Text** Diwali SMS You bring so much positivity, joy, kindness, and passion to this team, and it's only fair that we wish that your year ahead is filled with the same. We hope Holiday you enjoy your birthday because you deserve nothing but the best. May your day be filled with all the cake and chocolate you desire! Holiday Dr. B.R. Ambedkar Jayanti **SMS Happy birthday** SMS Holiday Dussehra Eid-al-Adha (Feast of Sacrifice) Enter the Holiday Email Eid-e-Milad-un-Nabi Text Holiday Email for the Holidav Eid-Ul-Fitr Email Holiday **Good Friday SMS** templateHoli **SMS** Holiday Holiday Independence Day **SMS** Holiday Janmashtami **SMS** Holiday Labor Day Email Maha Shivaratri SMS Holiday Holiday Maharishi Valmiki Jayanti **SMS** Mahatma Gandhi Jayanti SMS Holiday Mahavir Javanti **SMS** Holiday Holiday Makar Sankranti SMS T. Holiday Martyrdom Day of Sri Guru Arjun Dev J | SMS Martyrdom Day of Sri Guru Teg Bahadı | SMS Holiday  $\blacksquare$ Muharram (Islamic new year) Holiday Email  $\blacktriangleright$  $|\mathbf{v}|$ New Year Day Email Holiday Record: II 4 6 of 42 | MIN | VINO Filter | Search 恒 Search  $\odot$  All ◯ Start Text  $\bigcap$  End Text  $\overline{\mathbf{x}}$ **Message Length: 305 Characters** ▼

ο

 $\times$ 

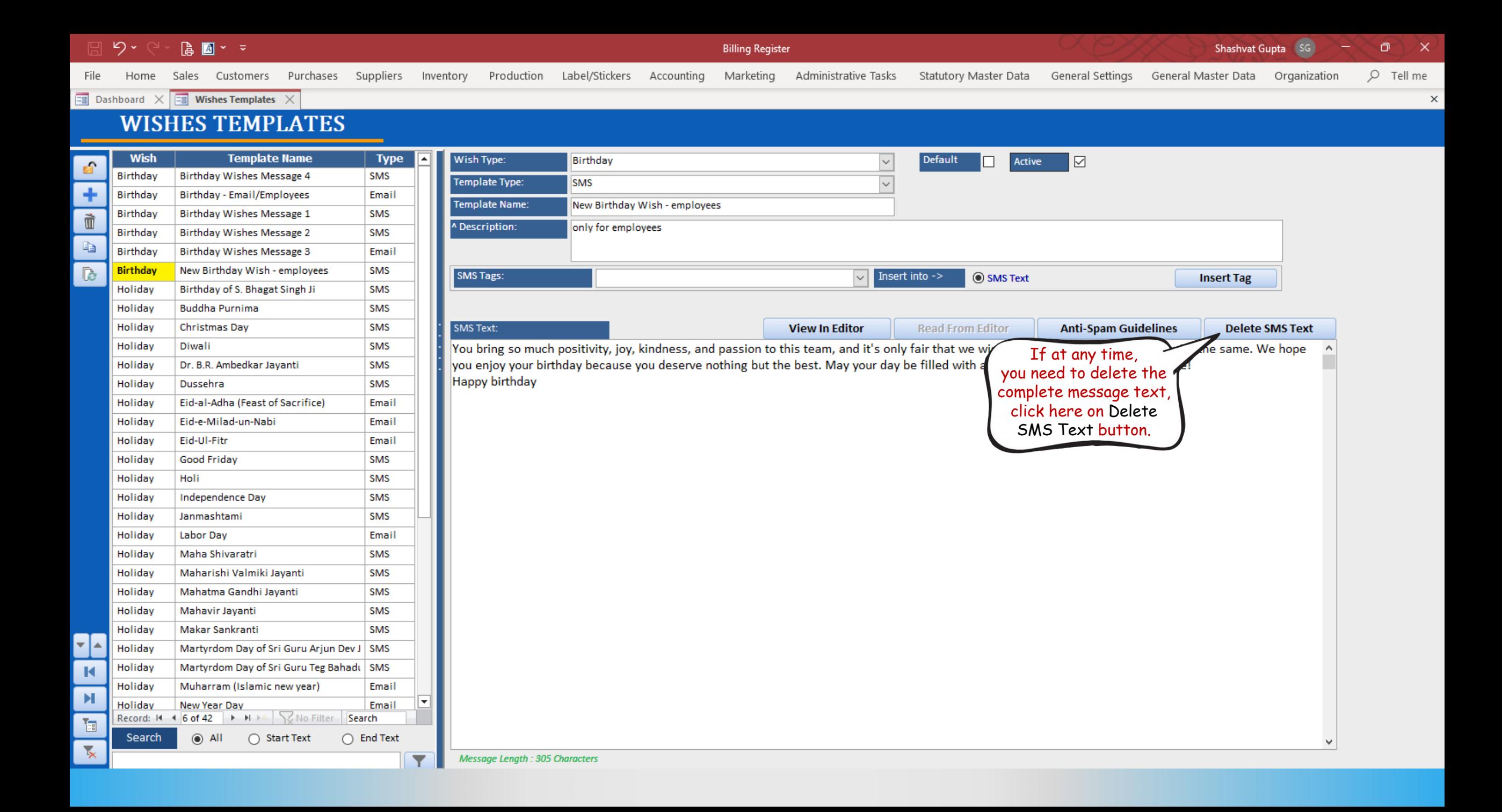

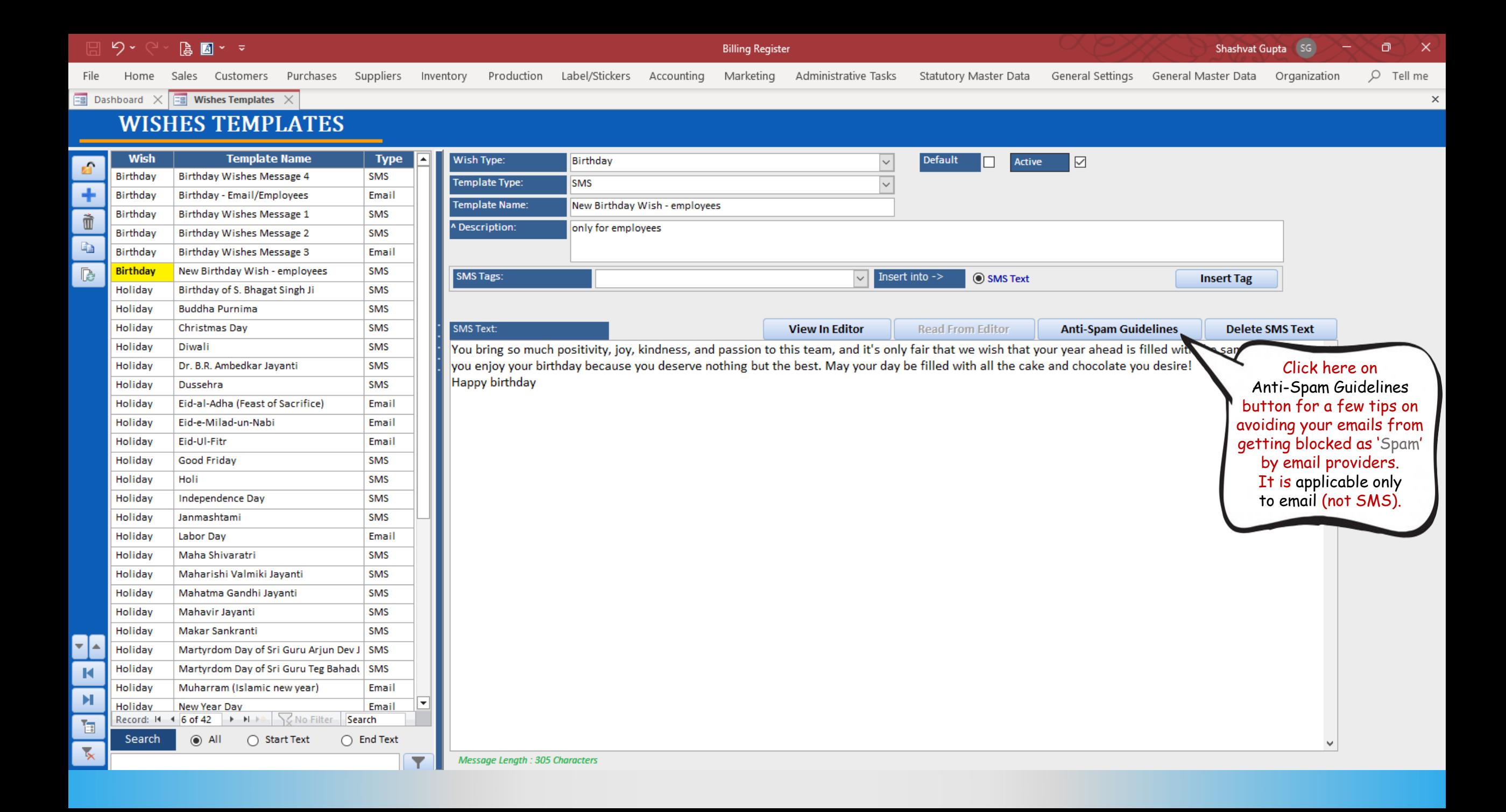

Home

File

**Billing Register** Marketing

General Settings General Master Data Organization

币

 $Q$  Tell me

 $\times$ 

**Ea** Wishes Templates  $\times$  **Ea** Anti-Spam Guidelines Dashboard

## **Anti-Spam Guidelines**

Sales Customers

## Decrease Your Spam Score With the following Strategies -------------------------------------

Administrative Tasks

Statutory Master Data

Ever wonder why you get a lot of bounce backs after you send out your company's newsletter? Or sometimes, most of your email subscribers tell you that they never received the last one that you send? More often than not, th blocked by your recipient's anti-spam filters. Anti-spam filters catch every incoming email before it is delivered into the Inbox. These software programs search for words and phrases that are typical of spam and assign ea has too many of these words and phrases, you receive a high score, and you may be blocked.

Spam is a problem that all email marketers have to contend with. Sending messages that are labeled as spam by an email service provider can hurt your ROI and limit your ability to send out email marketing messages in the f permanently labeled as "spam" it will be impossible for you to send messages in the future.

Here are some strategies that you can use to decrease your spam score and speed up your message creation process.

Purchases Suppliers Inventory Production Label/Stickers Accounting

1. Email providers like AOL, Gmail, and Yahoo rate you as an email sender based on the reputation of your domain and Internet protocol (IP) address. For high deliverability, build a positive history by sending only solicit frequent and are frequently unopened, Internet service providers (ISPs) may block your emails. If you use a professional ESP (such as GetResponse), your risk of being blocked is low. But if you use a dedicated platform, al domains where your email campaigns originate by checking sites such as Senderscore.org.

2. Purchasing lists of "fresh" email addresses can ruin your deliverability. People respond well only to permission-based emails. Email campaigns sent to purchased lists-which tend to be riddled with dead and inactive emai reputation beyond repair, leading to domain blocking. Purchased lists also contain "spam traps"—addresses created to lure spam and generate grounds for nuisance lawsuits.

3. Spam filters look for the following:

Frequency of potential spam words (e.g., "free," "bonus") Reputation of links in your email Image-to-text ratio Size of your email Reputation of image-hosting service

4. Yahoo Mail, in particular, uses a complex algorithm to analyze "from" addresses. During our tests, we've noted different results for the same emails sent using newsletter@yourdomainname.com versus support@your-domai n-n field address and testing the same content to find out whether a tainted "from" field may be causing problems.

5. Want to avoid deliverability issues? Simply ask subscribers (at sign up) to whitelist you in their address books. Being on the "allowed senders" list releases you from the constraints of the spam filter.

6. Many email newsletters are html with lots of images. They look slick and professional as marketing material should. However be aware that html emails are more likely to get blocked. Good email services will create a ver plain text to increase the chance of getting through.

7. ISPs are wary of senders who use tricks to get email delivered and routinely block the following gimmicks: Hashbusting: Randomly adding certain characters in the subject line or content to fool spam filters (e.g, "F.ree. p.r!z.e"). Deceptive subject lines: Starting the email message with "Re:" or "Fwd:" to imply a previous communication initiated by the sender. Misleading claims: Using subject lines that state the recipient has won a prize, though the copy lists conditions required to claim it. Image text: Cloaking a text message as an image to fool spam filters.

8. Some emailers put their whole message in a big image; big mistake. Not only the spam filters likely to take an immediate dislike to the email, but also a lot of firewalls are programmed to strip images out so recipients

9. Minimize the use of words like "free," "prize", "Viagra" and "bonus" in your newsletters. Avoid using too many exclamation marks and all-caps words, especially in the subject line. Many specific words and characters can they are used in the subject line. For example, using "free" or "act now" in your subject line can get your message flagged. Other words to avoid include:

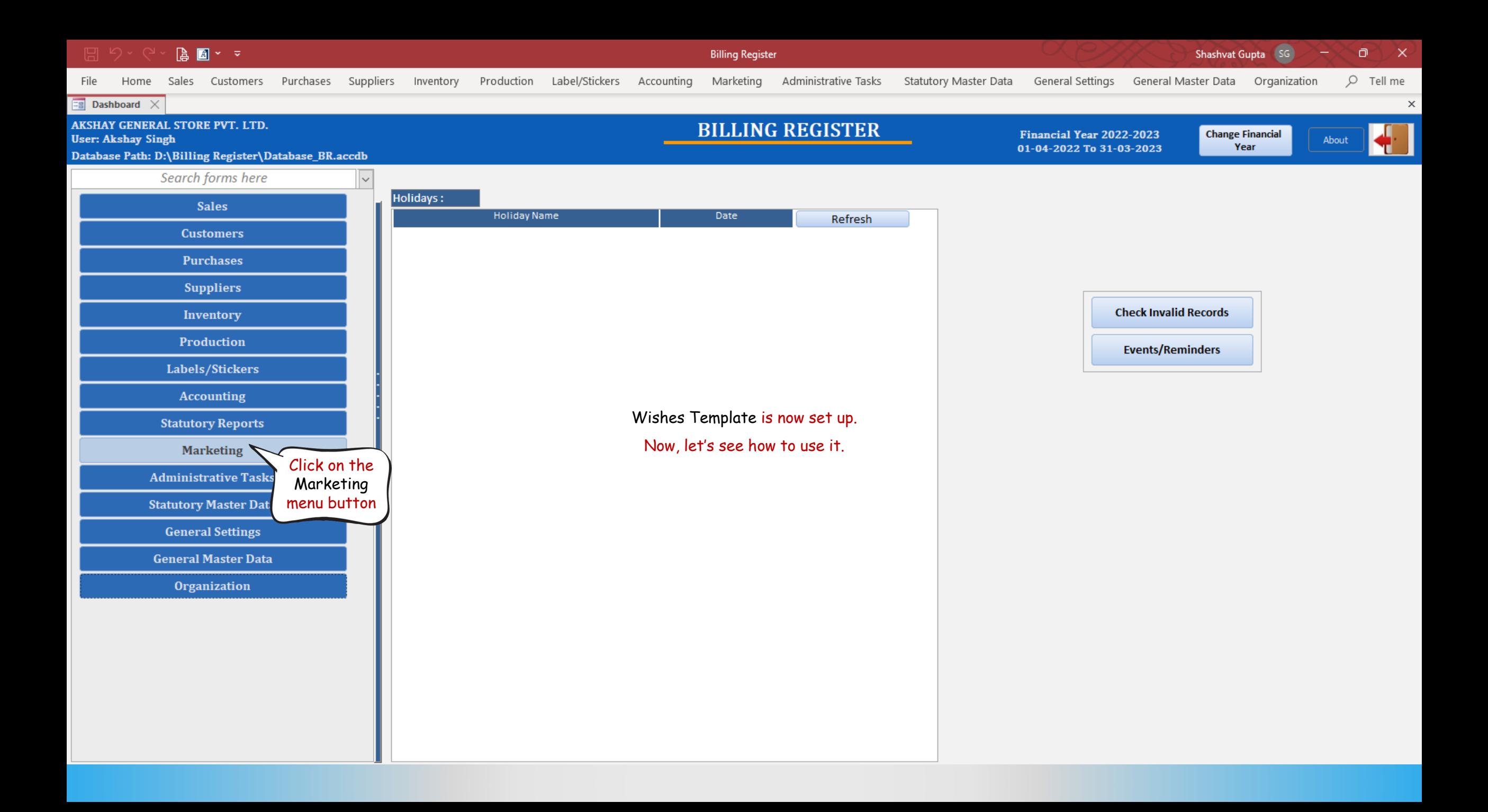

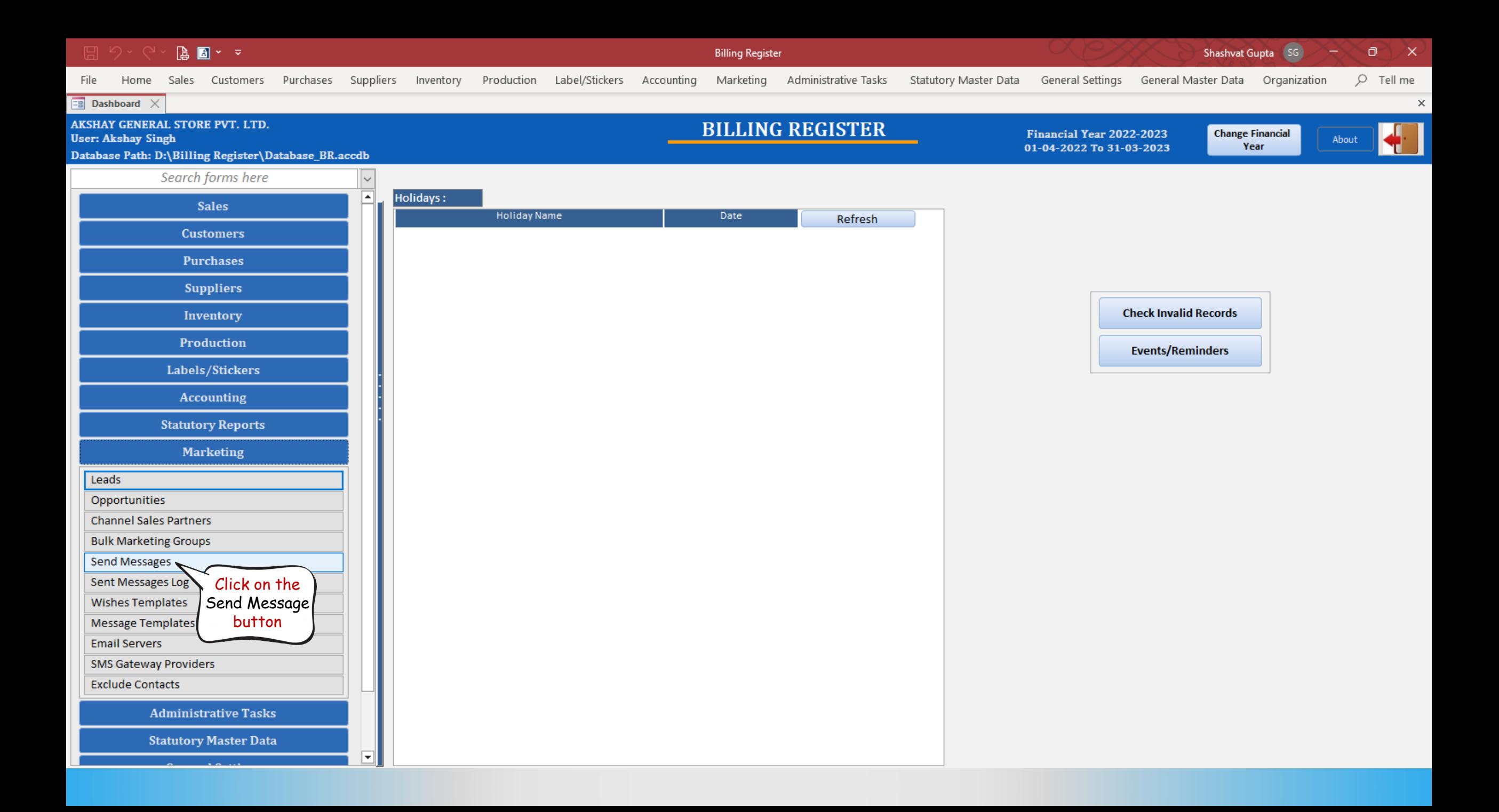

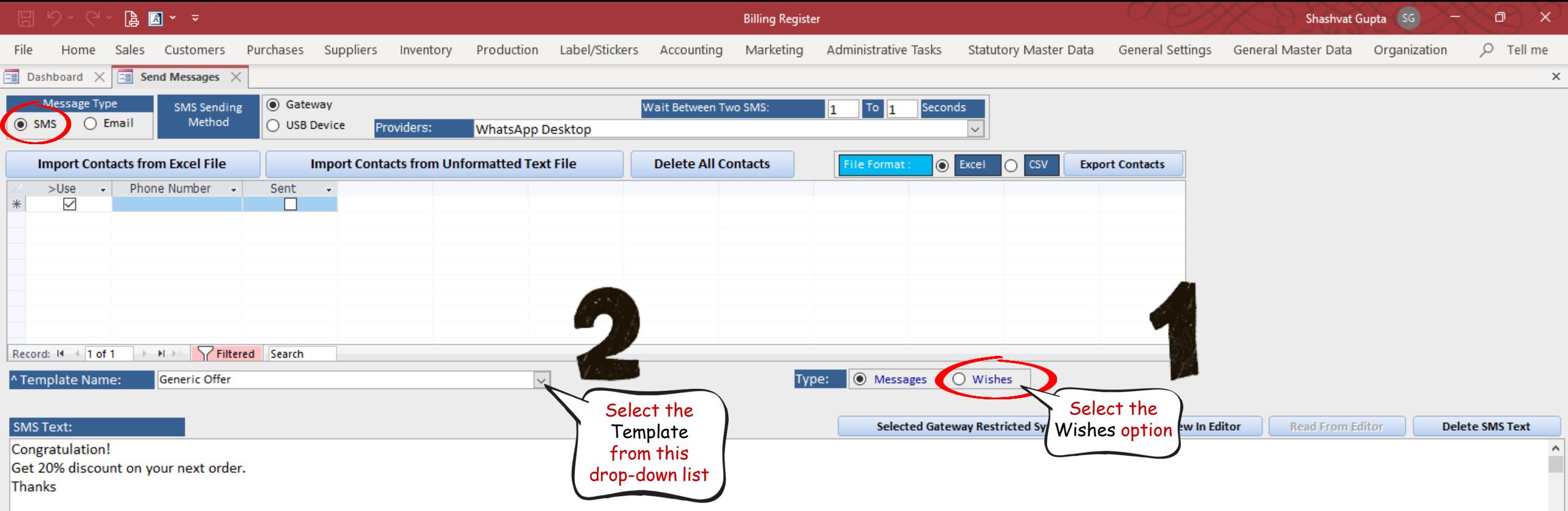

 $\check{\mathbf{v}}$ 

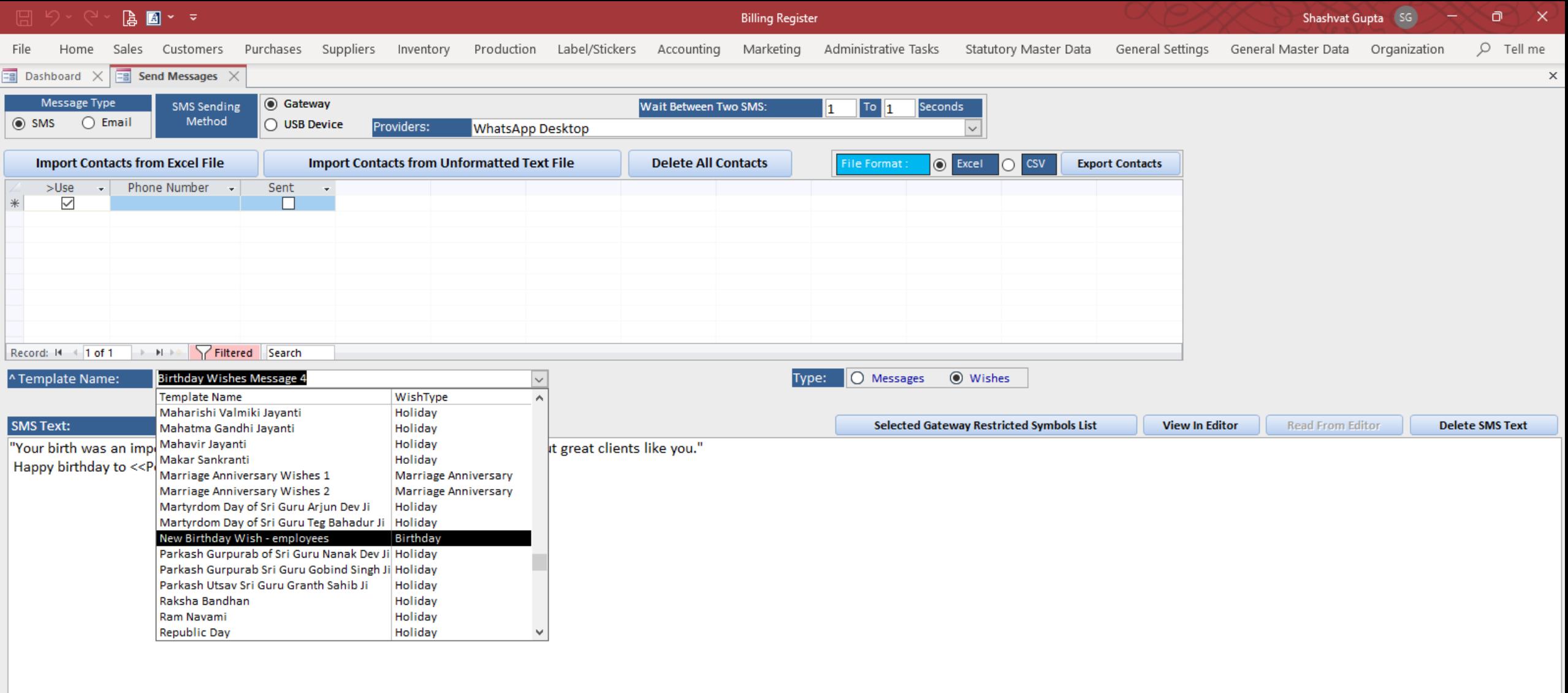

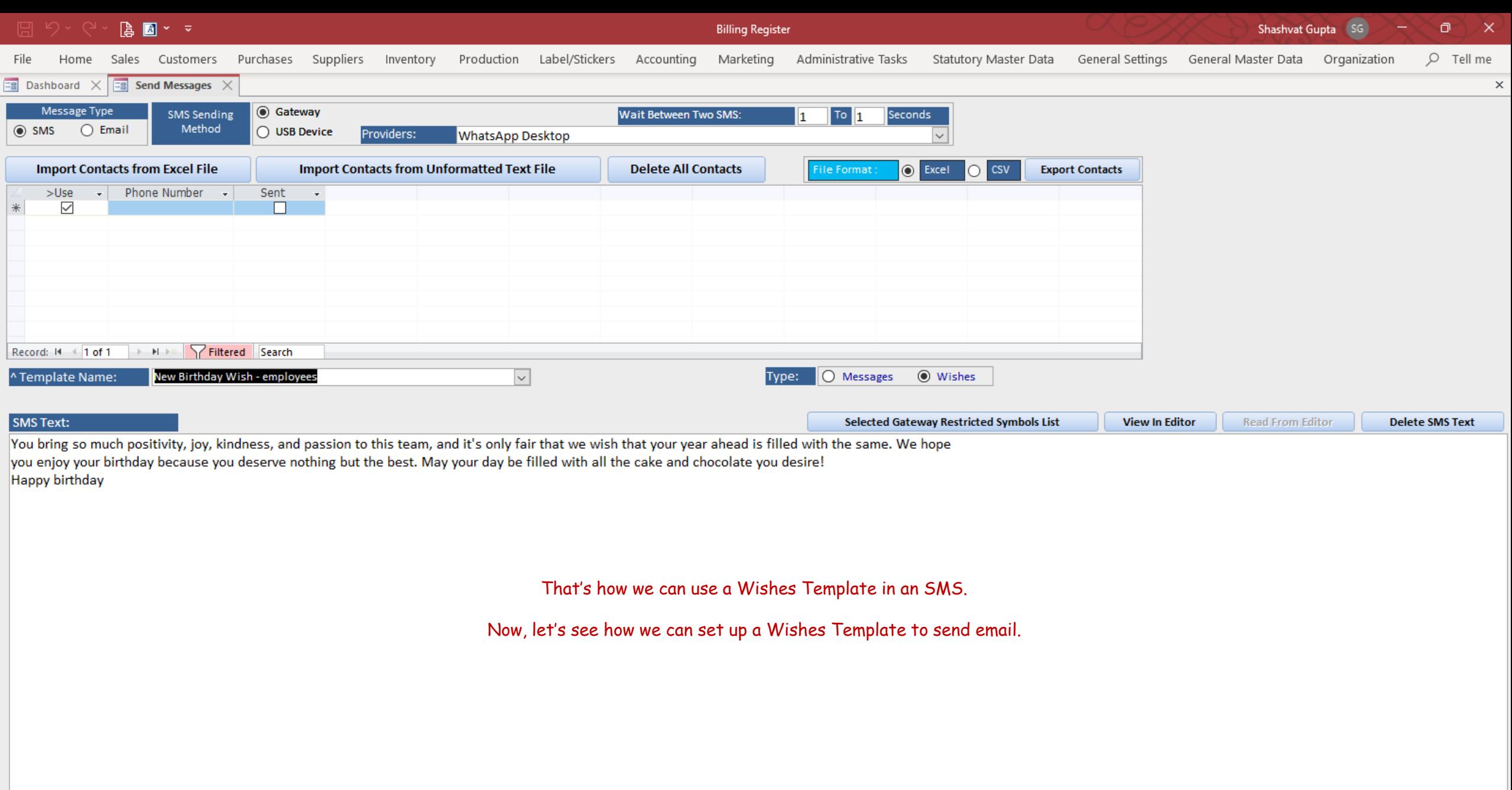

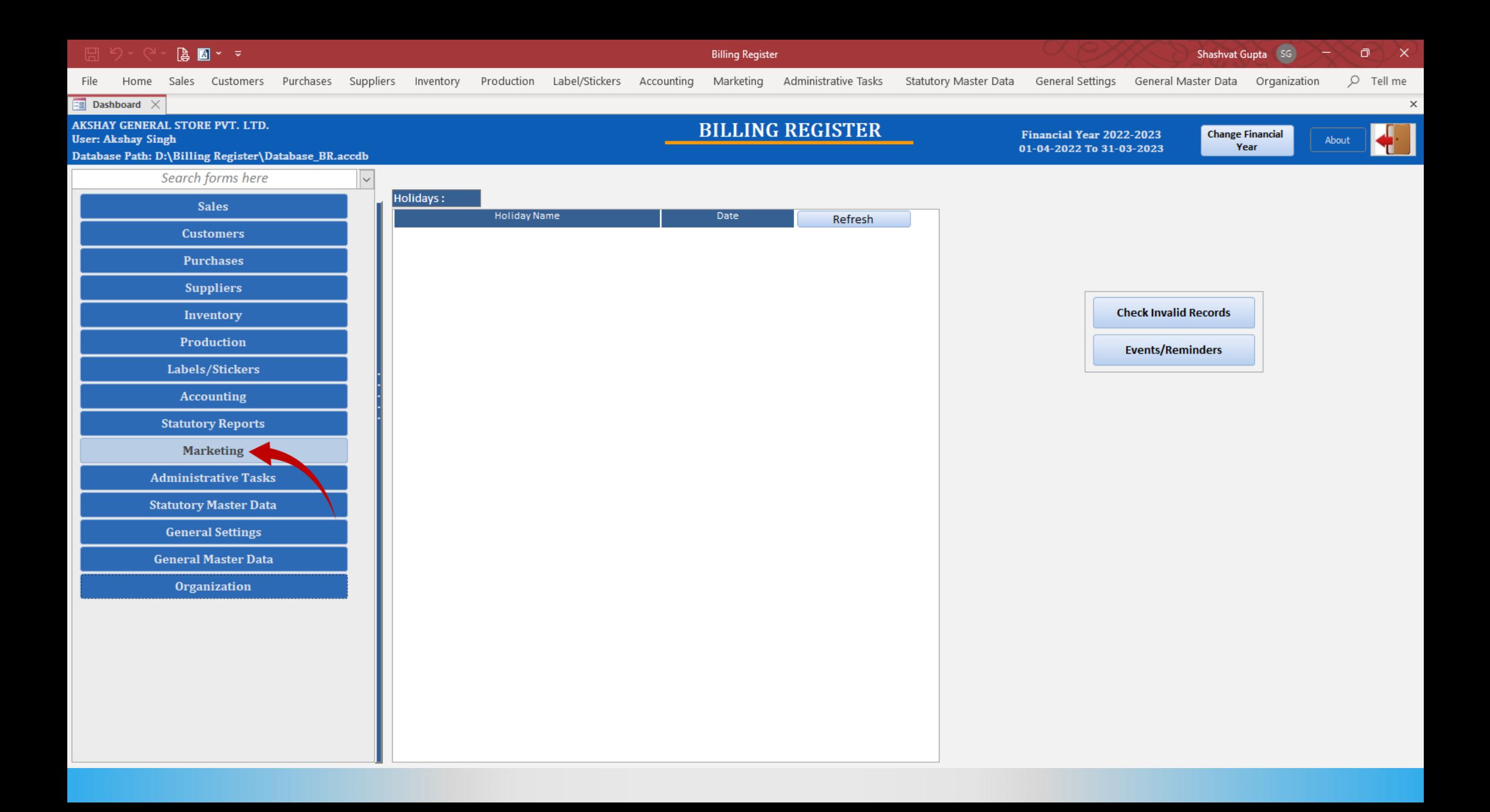

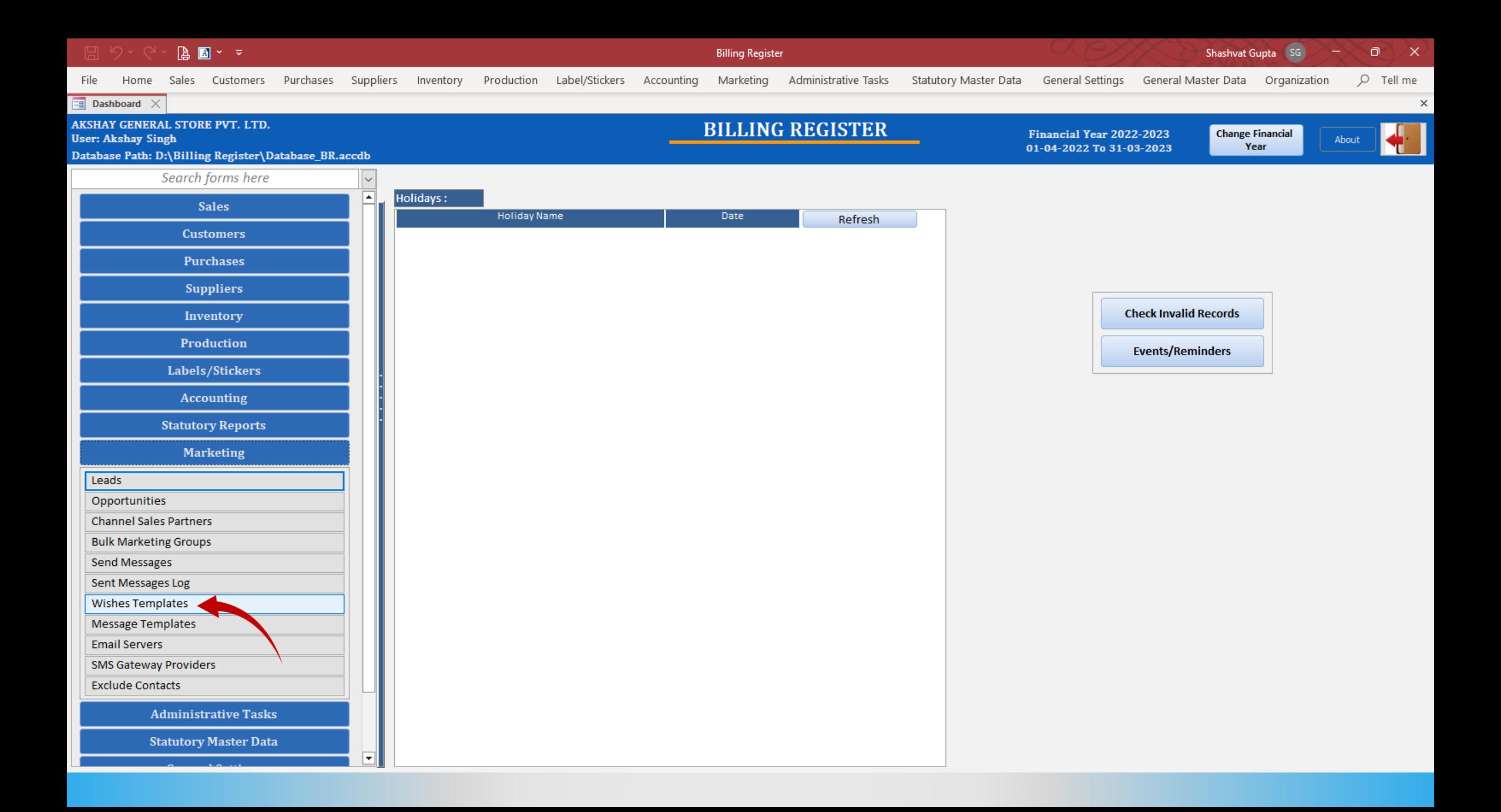

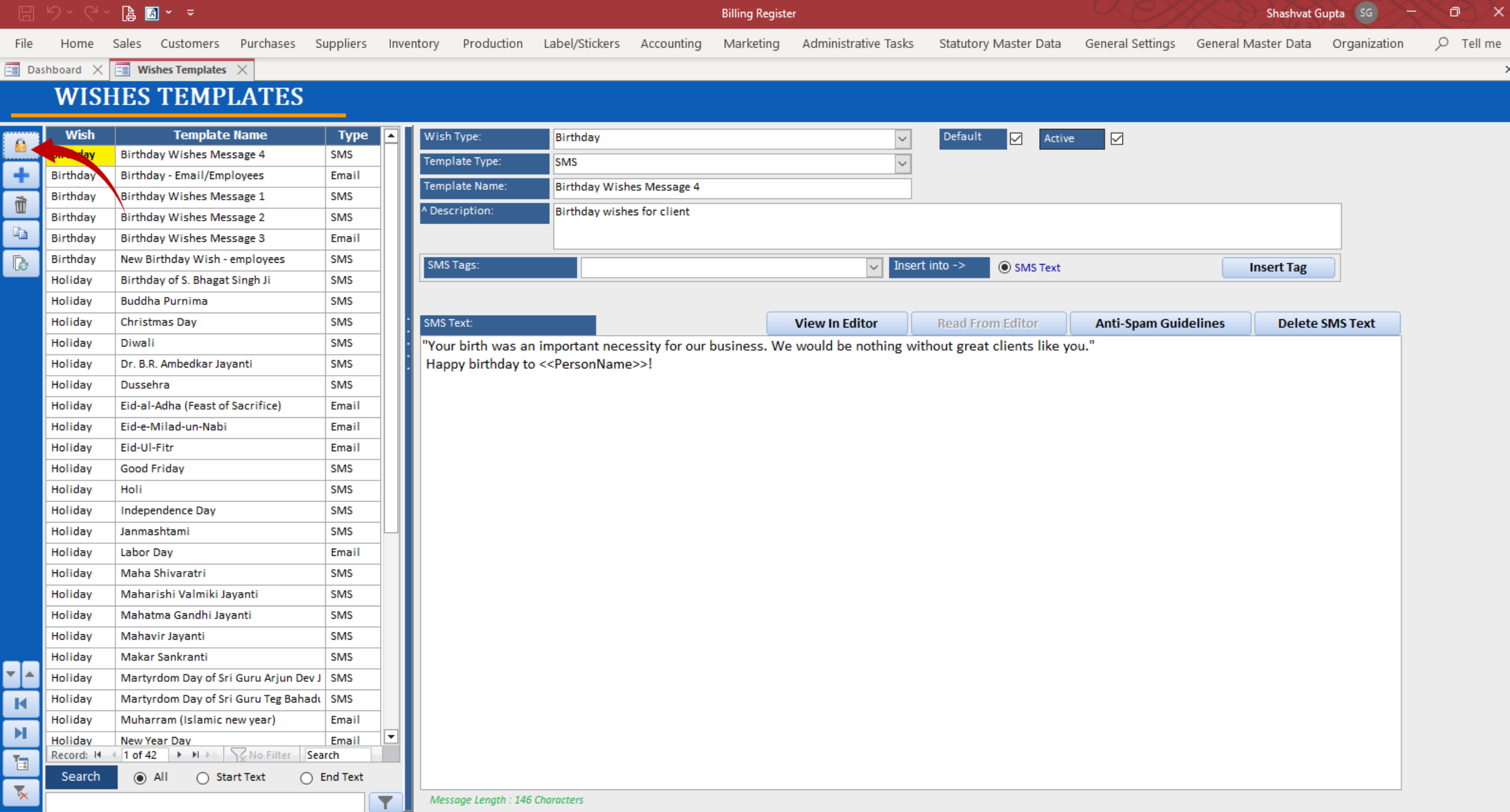

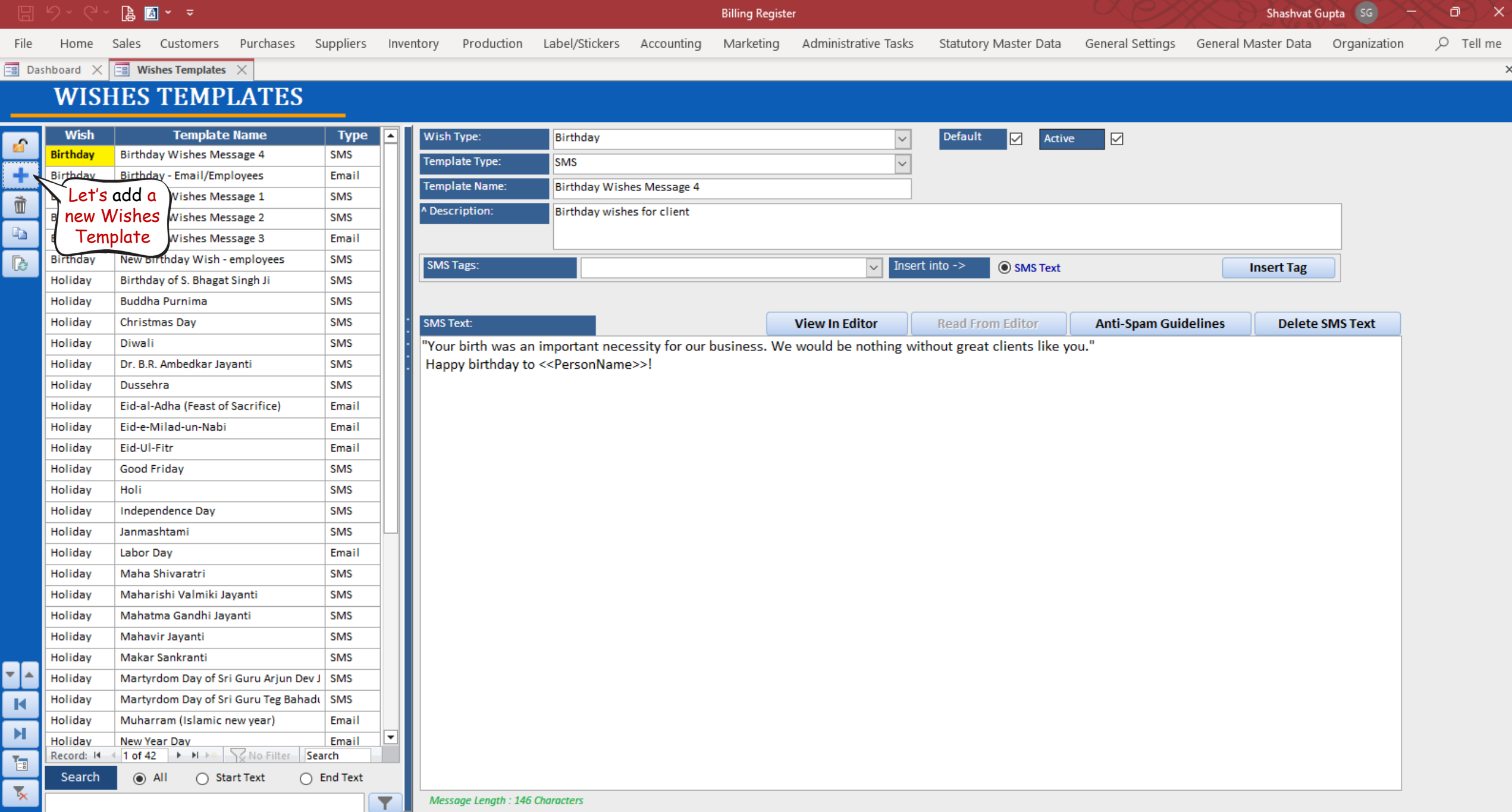

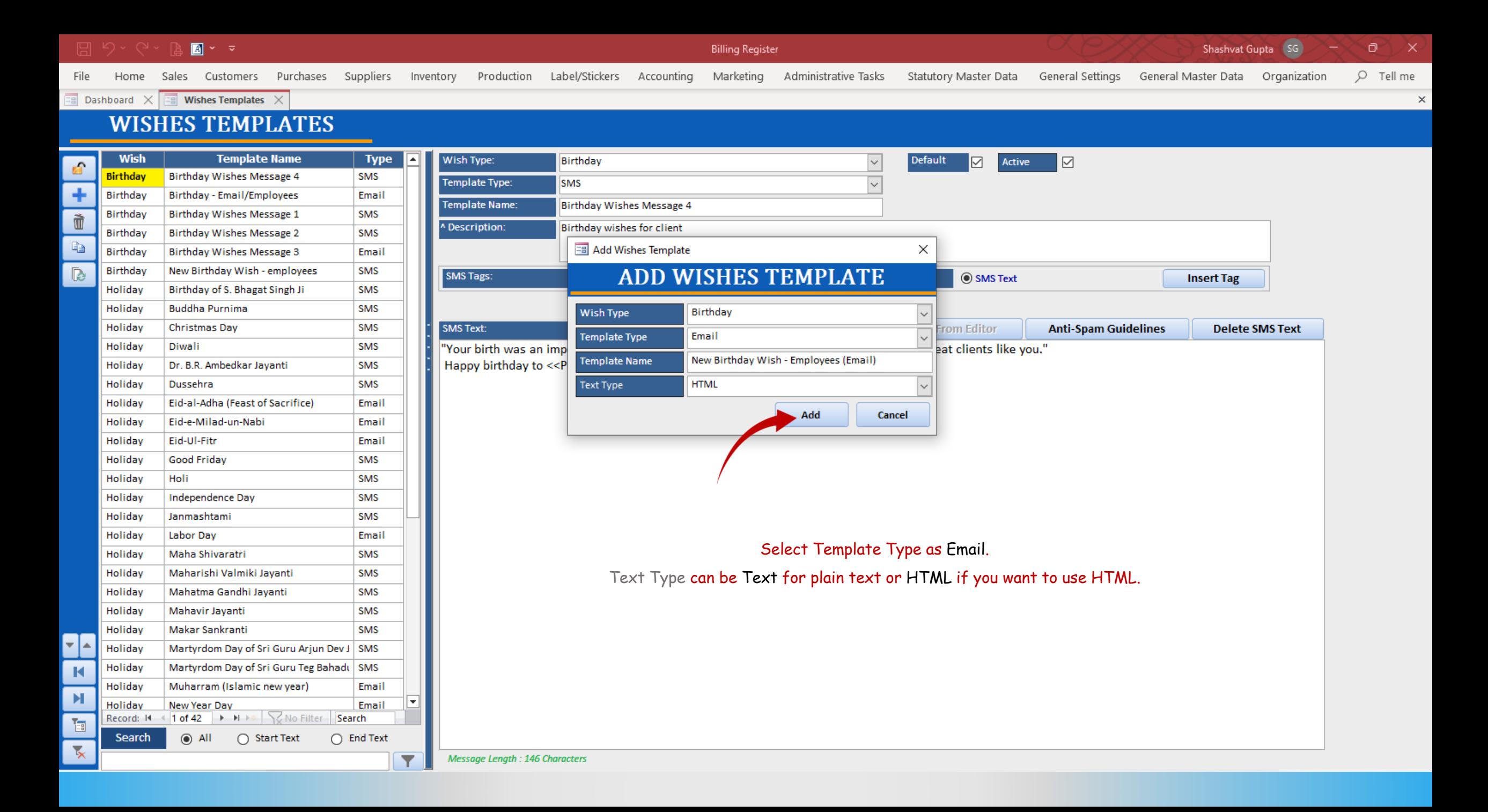

![](_page_25_Figure_0.jpeg)

## り、 P ⊠ Y ⊽ Shashvat Gupta đ **Billing Register** Purchases Suppliers Inventory Production Label/Stickers Accounting  $Q$  Tell me File Home Sales Customers Marketing Administrative Tasks Statutory Master Data General Settings General Master Data Organization  $\overline{z}$  Dashboard  $\times$  $\boxed{\exists}$  Wishes Templates  $\quad \times$ **WISHES TEMPLATES Wish Template Name** ⊡ **Type** Wish Type: **Birthday Default**  $\color{red}\triangledown$  $\check{~}$ Active Birthday **Birthday Wishes Message 4 SMS Template Type: Email Type:** Email  $\checkmark$  $\circledcirc$  HTML  $\bigcap$  Text Birthday Birthday - Email/Employees Email Template Name: New Birthday Wish - Employees (Email) **Birthdav** Birthday Wishes Message 1 **SMS** Õ A Description: **Email wish for employees Birthday Wishes Message 2 SMS** Birthday Ł Birthday Birthday Wishes Message 3 Email Enter a **Birthday** New Birthday Wish - employees **SMS D Email Tags:** Insert into -> **O** Email Body  $\sim$ ○ Email Subject **Insert Tag** New Birthday Wish - Employees (Email Description **Birthday** Email **Email Subject:** Birthday of S. Bhagat Singh Ji of this template Holidav **SMS Buddha Purnima SMS** Holiday **Email Body:** View In Browser **A**litor **Read From Editor Anti-Spam Guidelines Delete Email Body** Christmas Day SMS Holiday <!DOCTYPE html> Holiday Diwali **SMS** <html lang="en" xmlns:o="urn:schemas-microsoft-com:office:office" xmlns:v="urn:schemas-microsoft-com:vml"> Dr. B.R. Ambedkar Jayanti **SMS** Holiday <head> Holiday Dussehra **SMS** <title></title> Eid-al-Adha (Feast of Sacrifice) Holiday Email <meta content="text/html; charset=utf-8" http-equiv="Content-Type"/> Holidav Eid-e-Milad-un-Nabi Email <meta content="width=device-width, initial-scale=1.0" name="viewport"/> Holidav Eid-Ul-Fitr Email <!--[if mso]><xml><0:OfficeDocumentSettings><0:PixelsPerInch>96</0:PixelsPerInch><0:AllowPNG/></0:OfficeDocumentSettings></xml><![endif]--> **Good Friday SMS** <!--[if !mso]><!--> Holiday <link href="https://fonts.googleapis.com/css?family=Montserrat" rel="stylesheet" type="text/css"/> Holiday Holi SMS <link href="https://fonts.googleapis.com/css?family=Roboto" rel="stylesheet" type="text/css"/> Holiday **Independence Day SMS**  $<$ !-- $<$ ![endif]--> Holiday Janmashtami **SMS** Enter the <style> Labor Day Holiday **Email** HTML Text Holiday Maha Shivaratri SMS box-sizing: border-box; for the template. Maharishi Valmiki Jayanti SMS Holiday Template is now set up. Holiday Mahatma Gandhi Javanti **SMS** Let's use the  $body\{$ Holiday Mahavir Jayanti **SMS** template now.÷. margin: 0; Holiday Makar Sankranti **SMS** padding: 0; Holiday Martyrdom Day of Sri Guru Arjun Dev J | SMS  $\blacksquare$ Martyrdom Day of Sri Guru Teg Bahadı SMS Holiday  $\blacktriangleright$ Ŀ Muharram (Islamic new year) Email Holiday a[x-apple-data-detectors] { Record: II 4 7 of 43 | MI MIN | VINO Filter | Search 福 color: inherit !important; Search  $\odot$  All ◯ Start Text  $\bigcap$  End Text text-decoration: inherit !important;  $\overline{\mathbf{x}}$ Y

 $\times$ 

![](_page_27_Figure_0.jpeg)

![](_page_28_Figure_0.jpeg)

![](_page_29_Picture_37.jpeg)

 $\check{\mathbf{v}}$ 

![](_page_30_Picture_21.jpeg)

![](_page_30_Picture_22.jpeg)

![](_page_31_Picture_14.jpeg)

 $\leftarrow$   $\rightarrow$ C 1 1 - 10:/Billing%20Register/Resources/HTML%20preview%20file/Preview.htm

 $x +$ 

![](_page_32_Picture_3.jpeg)

![](_page_32_Picture_4.jpeg)

2023 ERP Makers. All rights reserved.

Unsubscribe

Now, let us also see a Plain Text template too. Back to Billing Register.

![](_page_33_Picture_49.jpeg)

![](_page_33_Picture_50.jpeg)

<meta content="width=device-width, initial-scale=1.0" name="viewport"/>

<!--[if mso]><xml><o:OfficeDocumentSettings><o:PixelsPerInch>96</o:PixelsPerInch><o:AllowPNG/></o:OfficeDocumentSettings></xml><![endif]-->

```
| <!--[if !mso]><!-->
```
<link href="https://fonts.googleapis.com/css?family=Montserrat" rel="stylesheet" type="text/css"/>

<link href="https://fonts.googleapis.com/css?family=Roboto" rel="stylesheet" type="text/css"/>

```
\vert<!--<![endif]-->
```

```
<style>
```

```
\vert * \vert
```
box-sizing: border-box;

body { margin: 0; padding: 0;

![](_page_34_Picture_16.jpeg)

Happy Birthday!

And this Plain Text template works perfectly well too!